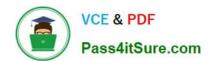

# GCP-GC-IMP<sup>Q&As</sup>

Genesys Cloud Certified Professional - Implementation

# Pass Genesys GCP-GC-IMP Exam with 100% Guarantee

Free Download Real Questions & Answers PDF and VCE file from:

https://www.pass4itsure.com/gcp-gc-imp.html

100% Passing Guarantee 100% Money Back Assurance

Following Questions and Answers are all new published by Genesys
Official Exam Center

- Instant Download After Purchase
- 100% Money Back Guarantee
- 365 Days Free Update
- 800,000+ Satisfied Customers

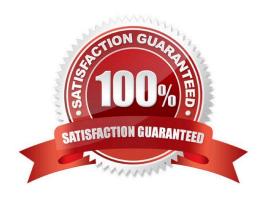

### https://www.pass4itsure.com/gcp-gc-imp.html 2024 Latest pass4itsure GCP-GC-IMP PDF and VCE dumps Download

#### **QUESTION 1**

| What role is needed for a user who is responsible for | or the deployment a | and installation of the | Genesys Cloud |
|-------------------------------------------------------|---------------------|-------------------------|---------------|
| organization?                                         |                     |                         |               |

- A. Supervisor
- B. admin
- C. employee
- D. User

Correct Answer: A

#### **QUESTION 2**

What are the ways that you can place a call through Genesys Cloud? (Choose two.)

- A. Use the built-in Dialpad.
- B. Use the Make Call button.
- C. Use the Call History.
- D. Use the .NET Client.

Correct Answer: AC

#### **QUESTION 3**

When connecting the Edge appliance to your local area network, which is the best practice to deploy the Edge using two of the standard interfaces - WAN and Port 2?

- A. It should be connected to a different network segment that has access to your company intranet.
- B. It should be connected to a network segment that has outbound access to the public Internet.
- C. It should be connected to the same network segment that the Bridge server is on.

Correct Answer: B

Reference: https://help.mypurecloud.com/articles/single-core-architecture/

#### **QUESTION 4**

What are two methods for creating a conference call in Genesys Cloud?

A. With multiple active calls, click and drag an unselected call onto the previously selected call details.

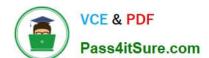

# https://www.pass4itsure.com/gcp-gc-imp.html 2024 Latest pass4itsure GCP-GC-IMP PDF and VCE dumps Download

- B. Click the Calls icon, expand the Dialpad, then enter the names or phone numbers of the attendees in the search area and click Start Conference.
- C. Click the Conference button in Genesys Cloud\\'s directory then enter the names or phone numbers of the attendees
- D. Have all attendees call you. When all calls are active, click the Start Conference button.

Correct Answer: B

Reference: https://help.mypurecloud.com/articles/make-conference-call/

#### **QUESTION 5**

How do you represent your organization when you contact the Genesys Cloud support team?

- A. Organization ID
- B. Company Name
- C. Agent Name
- D. ID

Correct Answer: D

# **QUESTION 6**

Which architectural approach is used to develop a single application as a suite of small services?

- A. Monolithic Architecture
- B. Microservices Architecture
- C. Genesys Cloud Salesforce Architecture
- D. Single Core Architecture

Correct Answer: B

Reference: https://martinfowler.com/articles/microservices.html#:~:text=In%20short%2C%20the% 20microservice%20architectural,often%20an%20HTTP%20resource%20API.

#### **QUESTION 7**

Where can you add the preconfigured settings of the phones?

- A. Admin > Telephony > Phone Management > Calls
- B. Admin > Telephony > Phone Management > Phones
- C. Admin > Telephony > Phone Management > Base Settings

# https://www.pass4itsure.com/gcp-gc-imp.html 2024 Latest pass4itsure GCP-GC-IMP PDF and VCE dumps Download

Correct Answer: A

#### **QUESTION 8**

Which feature is used to share a document of size 1 GB size through chat?

- A. Attach Button
- B. Workspace sharable link
- C. Drag and Drop
- D. Add web links

Correct Answer: B

#### **QUESTION 9**

What is the maximum file size that a user can upload into Genesys Cloud Documents?

- A. 10 MB
- B. 100 MB
- C. 2 GB
- D. No Limit

Correct Answer: C

Reference: https://help.mypurecloud.com/faqs/can-upload/

# **QUESTION 10**

Which of the following statements are true? (Choose two.)

- A. You can view both protocol and media capture logs.
- B. You cannot view either type of log file.
- C. You can view protocol capture logs but not media capture logs.
- D. Media capture logs can be read only with the support of customer care.

Correct Answer: AD

GCP-GC-IMP PDF Dumps GCP-GC-IMP VCE Dumps GCP-GC-IMP Practice Test